# 基于 GPRS 的嵌入式无线数据传输终端的设计。

Design of Embedded Wireless Data Transmission Unit Based on **General Packet Radio Service** 

郭启军 张浩然 姜 彬 (浙江师范大学 数理与信息工程学院 浙江 金华 321004)

- 插 要: 本文介绍了一种基于 GPRS 的嵌入式 DTU 模块通过现有 GSM 网络连接互联网实现远程无线数据传输方 案。系统以 Microchip 公司的 PIC24 系列单片机为基础,移植入 TCP/IP 协议,采用 UC/OS-II 操作系统进 行进程管理,进而实现控制 Q2403 GPRS 模块的目的来设计出一种嵌入式的 DTU,利用该 DTU 则可同 Internet 上的主机进行数据的传输。在3G技术尚未成熟阶段,该模块的实现具有一定的现实应用意义,现 已成功应用于金华市电力设备的环境监测中。
- 关键词: 无线分组交换业务 微芯公司 TCP/IP协议栈 UC/OS-II 无线数据传输终端

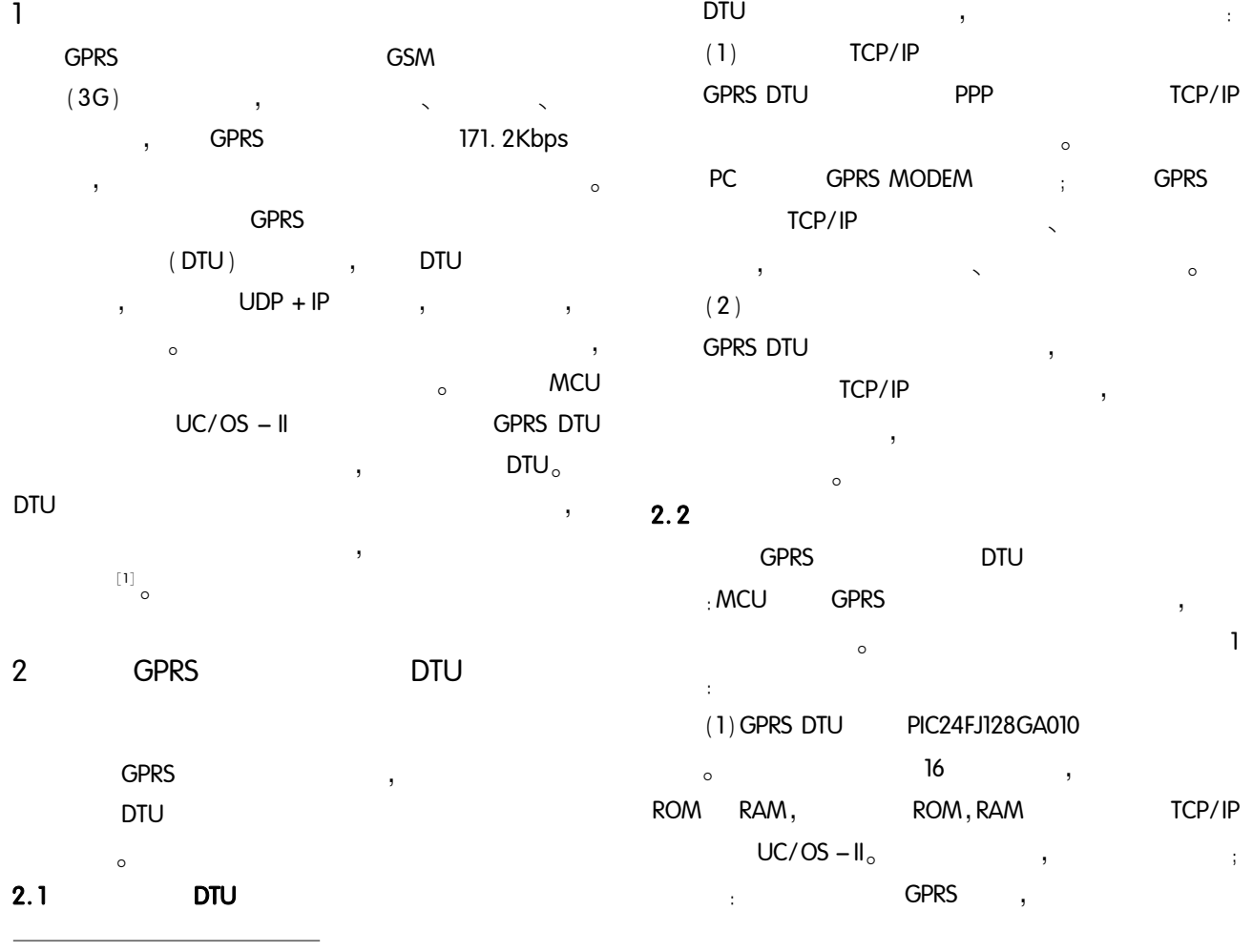

 $\mathcal{D}$ (KYZKIY08070)  $\cdot$ 

2008 12

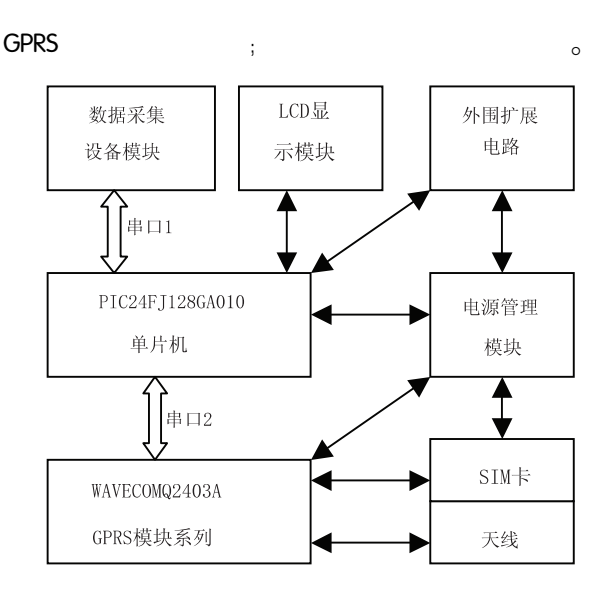

#### 图 1 GPRS DTU 硬件框架图

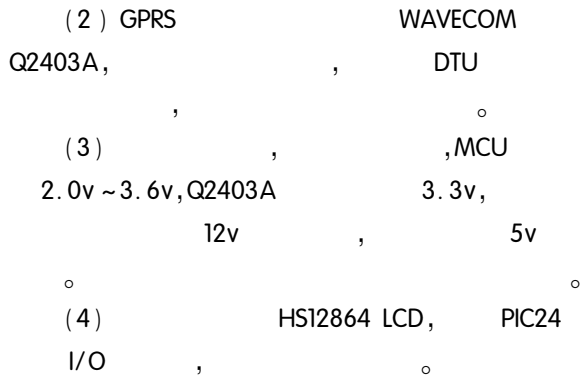

#### 3 **GPRS DTU**

**GPRS DTU**  $\circ$ **DTU GPRS DTU** 

 $\circ$ J,  $UC/OS - II$  $\circ$ 

#### $\circ$  $^{\left[ 2\right] }\circ$

## $3.1$

 $UC/OS - II$ 64 j, OSTaskCreate () OSTaskCreatExt() OSTaskDel()  $; OS-$ TaskSuspen() OSTaskResume() OSTaskChangePrio()

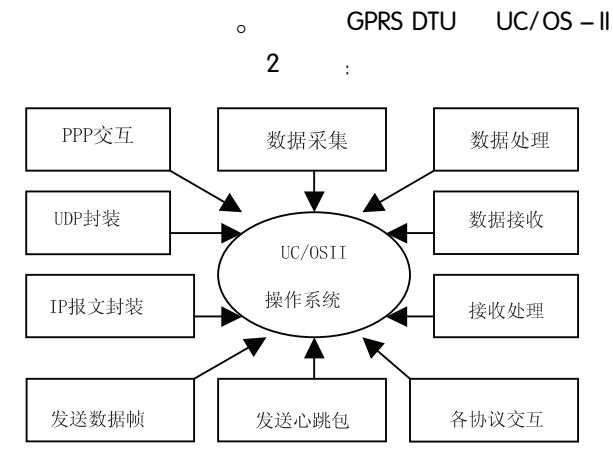

图 2 UC/OS-II 管理用户进程

 $3.2$ 

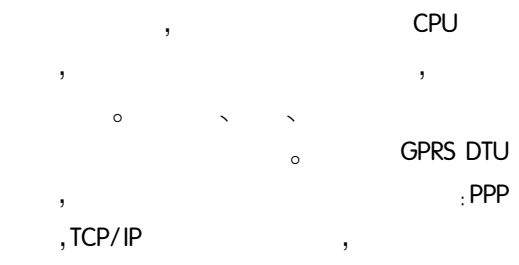

 $\circ$ 

 $\overline{3}$  $\hat{\mathcal{L}}$ 

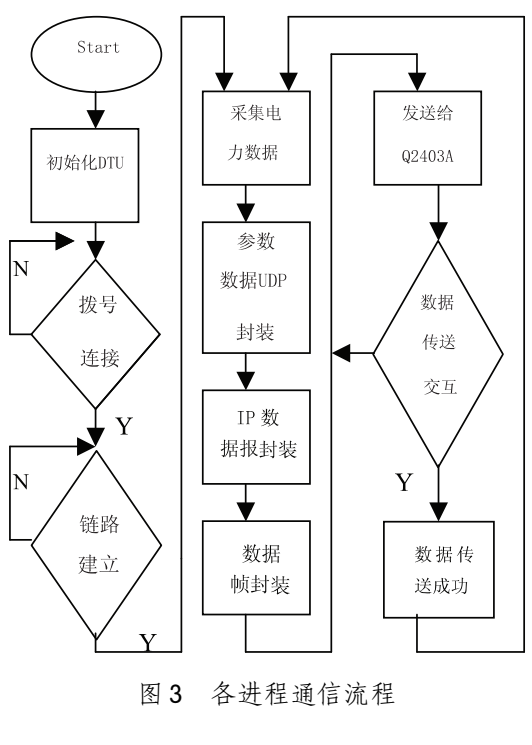

3.2.1 PPP **GPRS** 

 $\cdot$ 

 $\ddot{i}$ 

**GSM** 

 $\overline{\phantom{a}}$ 

PPP  $\overline{ }$ **ISP** IP IP , GPRS  $_{\circ}$  PPP **DTU**  $\mathbf{r}$  $(1)$  $\boldsymbol{z}$ Q2403A GPRS .GPRS " \* 99 \* \* \* 1#" AT GGSN<sub>o</sub> **GSM GPRS DTU**  $\overline{\phantom{a}}$  $\circ$  $(2)$ **LCP** PPP **LCP** .GGSN PAP REQ  $\sim$ **DTU** LCP REQ  $\circ$ **DTU LCP**  $\circ$  $\overline{1}$ Void recdata\_gprs (void)  $\{$  recdata = SBUF If (  $*$  recdata = = 0x7E ) && (  $*$  recdata + 1 = = 0XFF)  $88 (+ \cdot \text{recdata} + 3 = 0 \times 0) 88 (+ \cdot \text{recdata} + 4)$  $=$  = 0x21) 8& ( \* recdata + 5 = = 0x01) ) // **ISP**  $\sim$ PPP EXCH SEND1(): } //  $LCP - RE$ **QUEST**  $\ddot{\phantom{0}}$  $\sim$  $\ldots$  . . . . **ISP**  $LCP - RE$ QUEST, LCP LCP PACKET: 7E FF 03 C0 21 01 ......... 7E. **7E**  $E$ : FF 03 ÿ  $, 01$  $\cdot$  CO 21  $\circ$  $\overline{\phantom{a}}$ **DTU LCP** REQ  $\overline{\phantom{a}}$ **DTU ISP**  $\circ$ PPP EXCH SEND1()  $LCP - ACK$ LCP  $\circ$  $\ddot{\phantom{1}}$ Void PPP\_EXCH\_SEND1()  $\{$  WORD xdata i, len = 22; PPP Fcs (EXCH DATA, len): //

**CRC**  $\circ$  $For (i = 0; i < len; i + +)$  $\{$  Tl = 0;  $SBUF = EXCH_DATA[i];$  $\frac{1}{2}$ **LCP**  $\circ$ While  $(TI = 0)$  : }  $LCP - ACK$  $E$  EXCH DATA $\lceil \cdot \rceil$  $\circ$ 7E FF 03 C0 21 01 01 00 0E 02 06 00 00 00 00 07 02 08 02 00 00 7E<sub>o</sub> **LCP LCP**  $\sim$  $_{\circ}$  LCP  $\circ$  $(3)$ **LCP LCP** <sub>o</sub> GPRS DTU **ISP**  $\circ$ CO 23 PAP l,  $\circ$  $01$  $\circ$ **ISP** PAP  $\sim$  $\circ$  $(4)$ **PPP**  $\circ$ **DTU NCP**  $_{\circ}$  NCP **IPCP**  $\alpha$  IPCP IP **IPCP**  $\circ$ IP  $\mathbf{r}$  $\circ$  $\circ$ **IPCP**  $(1)$  DTU **ISP NCP**  $\frac{1}{2}$  7E FF 03 80 21 01  $\cdots$   $\cdots$  00 00 00 00 CRC1 CRC2  $7E_0$ 

 $:8021$  $, 01$ IP  $_{\circ}$  00 00 00 00 Config - Request  $0<sub>o</sub>$ **ISP**  $(2)$  DTU  $NCP - ACK$  $\overline{\phantom{a}}$ 

 $\mathsf{P}$   $\qquad \qquad \mathsf{P}$   $\qquad \qquad$  $\circ$  $PPP$  $\begin{bmatrix} 3 \end{bmatrix}$ 

- 3.2.2 TCP/IP " PPP" , DTU  $\circ$   $\overline{ICP/IP}$   $\circ$ TCP/IP . Microchip MCU
	- TCP/IP Stack PIC . GPRS DTU Microchip TCP/IP Stack<sub>o</sub>
	- $(1)$  UDP  $/$  IP
	- $\overline{C}$  if the  $\overline{C}$  if the  $\overline{C}$
	- ! !  $\circ$ UDP
	- $_{\circ}$  GPRS DTU
	- $UDP$  of  $UDP$  $8 \hspace{2.5cm}, \hspace{2.5cm}$  $(2) + (2) + (2)$
	- $)+$   $(2)$  $8888$ !
- $IP$   $\qquad \qquad \circ$   $IP$  $\mathsf{IP}$   $\mathsf{NP}$   $\mathsf{IP}$
- $($   $)$ , IP  $_0$ TCP/IP API  $\begin{smallmatrix} 2 \ 1 \end{smallmatrix}$ 
	- $(2)$ 
		- PPP , GPRS DTU
- TCP/IP
	- $\circ$ VB DELPHI  $\circ$  (4).

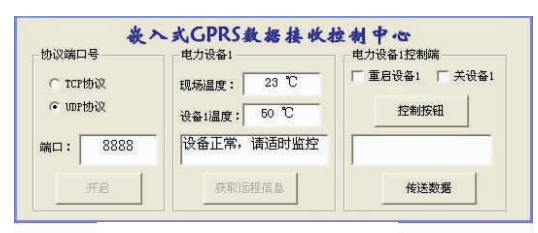

图 4 GPRS DTU 数据接收控制中心软件

- $VER4:5$  (5  $*$  4 = 20),  $(0.00 \cdot . \cdot 0.00 \cdot . \cdot 0.00 \cdot . \cdot 0.00 \cdot .$ <." <.#(..?. +8  $(0.00 \ 0.0 \ 0.3 \ 0.13)$  $\cdot$  (17 UDP  $\cdot$  7E 16  $\cdot$  3D AF E4 0A IP :61.175.228.10;3D AF E4 AC IP :61.175.228.172;22 B8 22 B8  $8888:00$  OA UDP 10  $($   $\div$  :22 B8 22 B8 00 0A 7F 7A 02 32  $)$ ; 7F 7A UDP : 02 2 (  $1,32: 50$  IP  $\alpha$  GPRS DTU
- $\boldsymbol{\Lambda}$
- GPRS DTU INTERNET **GPRS**  $\overline{D}$   $\overline{D}$   $\overline{$  $\overline{\phantom{a}}$  GPRS ! \$ \$ ' ! !  $\sim$   $\qquad$  ,  $\qquad$   $\qquad$ **GPRS DTU** !  $\mathsf{DTU}$  , and the set of  $\mathsf{CTU}$

### 参考文献

- 1 侯婷, 杨宏业, 李俊芬, 等. GPRS 无线数据传输终端 侯婷,杨宏业,李俊芬,等. GPRS 无线数据传输终端<br>的设计和实现. 微计算机信息,2006,(23): 167,295 -297.<br>2 王琦,刘丽丽. 基于 uC/OS - Ⅱ的远程抄表系统终
- 端设计. 计算机系统应用, 2005, 14(7): 77-80.
- 3 关宇东, 陈学泉, 朱伟明. 嵌入式单片机 PPP 协议的 应用研究. 计算机应用, 2003(2): 15-18.
- 应用研究. 计算机应用,2003(2) : 15 18.<br>4 谢希仁. TCP/IP 协议族. 北京: 清华大学出版社,  $2006:150 - 233.$